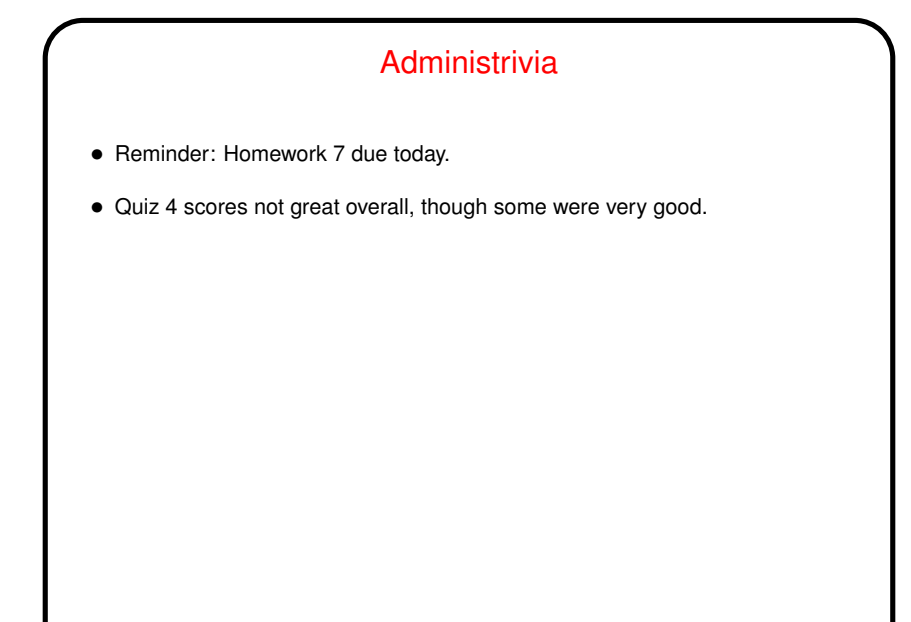

**Slide 1**

**Slide 2**

## Dynamic Memory and C • With the old C standard, you had to decide when you compiled the program how big to make things, particularly arrays — a significant limitation. • Variable-length arrays help with that, but don't solve all related problems: In most implementations, space is obtained for them on "the stack", an area of memory that's limited in size. You can return a pointer from a function, *but* not to one of the function's local variables (because these local variables cease to exist when you return from the function).

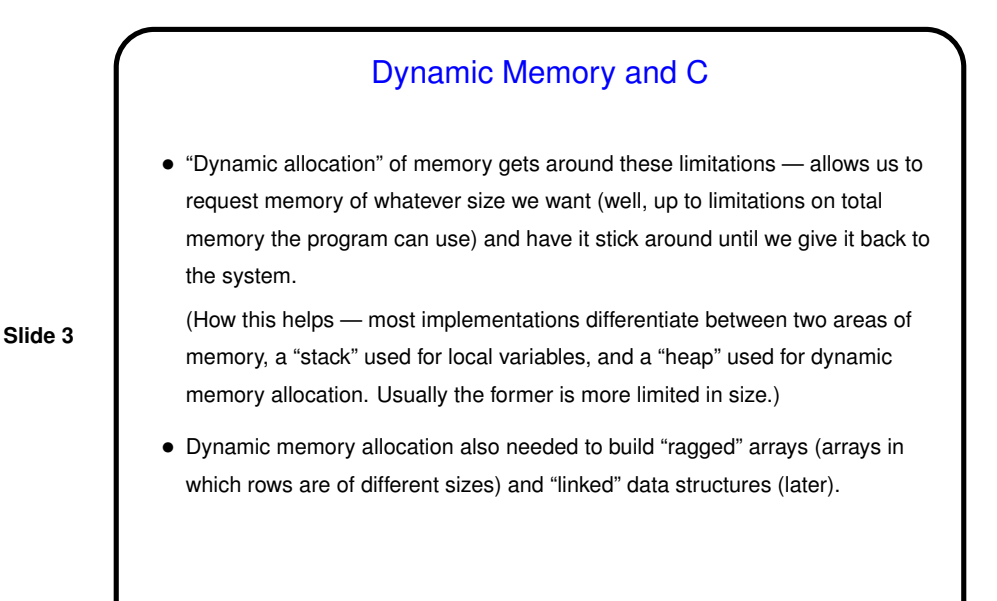

Dynamic Memory and C, Continued • To request memory, use malloc.  $\bullet$  To return it to the system, use  $free$ . (For short simple programs you can probably get away with skipping  $free$  since the operating system will probably clean up after you, but for longer and more complicated programs, you should clean up when you can, or eventually you may run out of memory.)

**Slide 4**

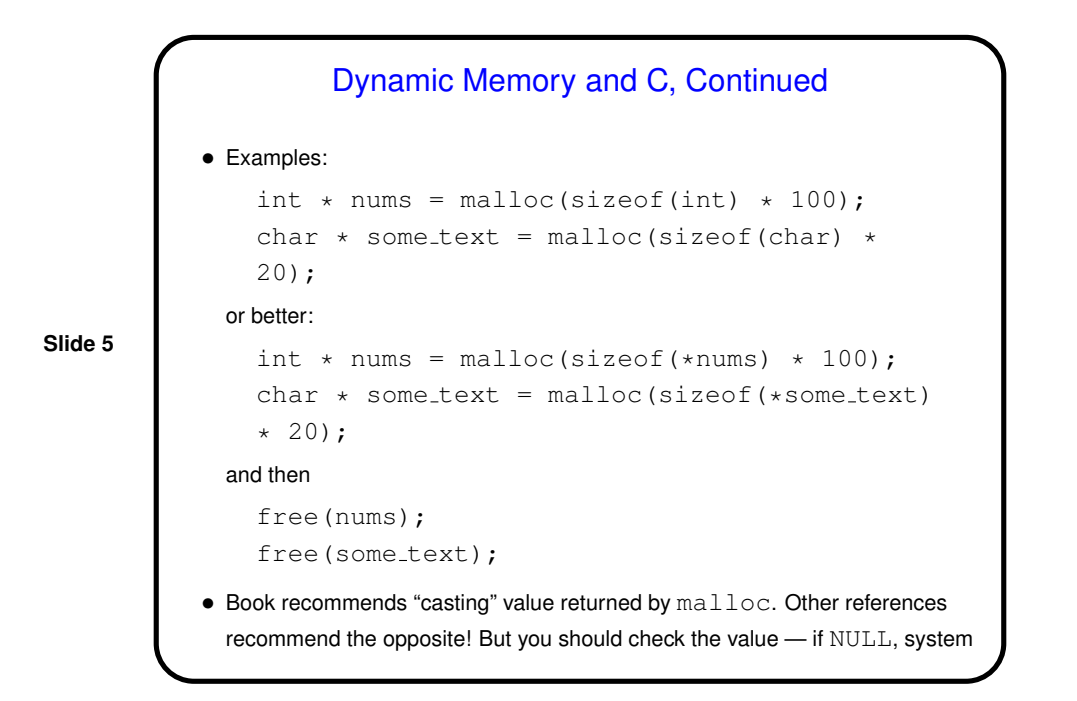

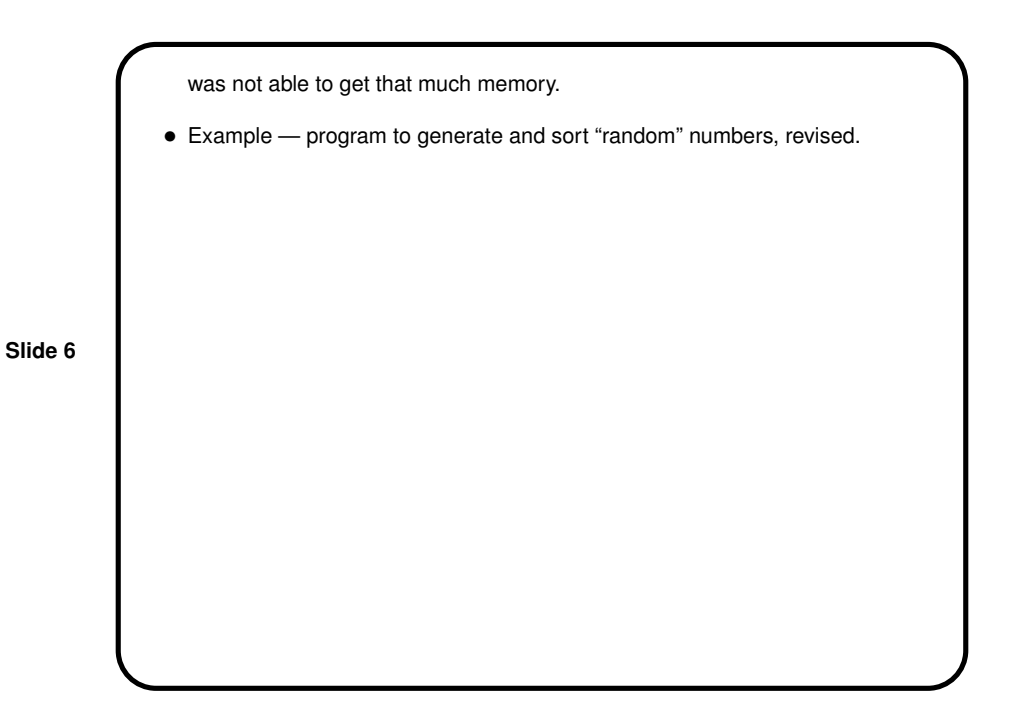

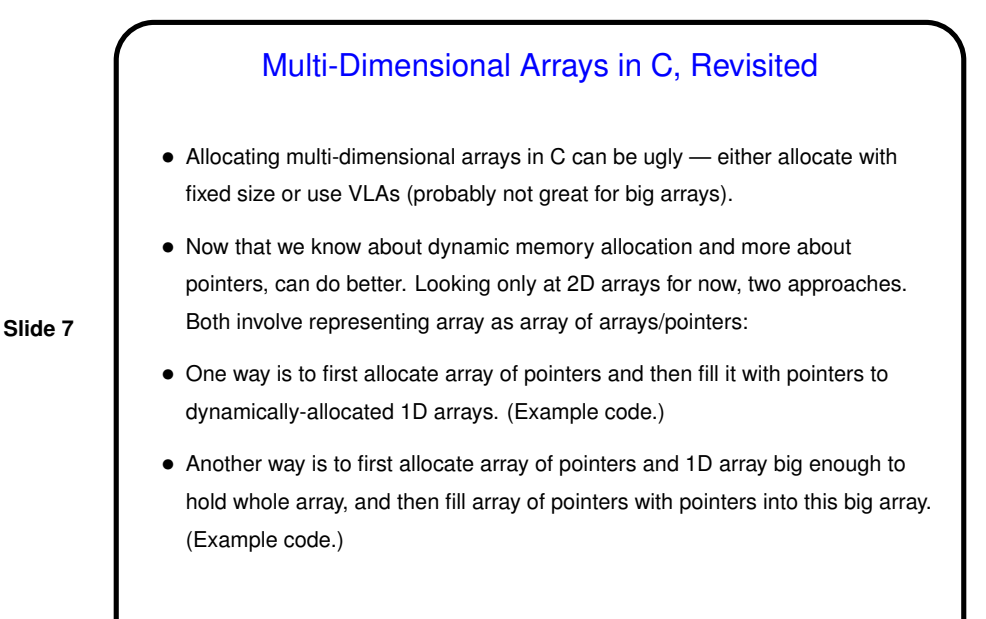

Minute Essay • Anything noteworthy about Homework 7? • If you didn't do well on Quiz 4, what do you think went wrong? To me the way to approach such a problem involves "tracing through" code — here, writing down what values are put in the array by the first loop and then figuring out how they're used in the second loop. • How are you finding the workload for this class? about right for a 3-credit-hour course? light? heavy?

**Slide 8**